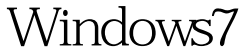

## Microsoft PDF

https://www.100test.com/kao\_ti2020/644/2021\_2022\_\_E8\_BD\_BB\_ E6\_9D\_BE\_E8\_A7\_A3\_E5\_c100\_644565.htm XP 1024×768 Windows7

1440\*990

1024×768

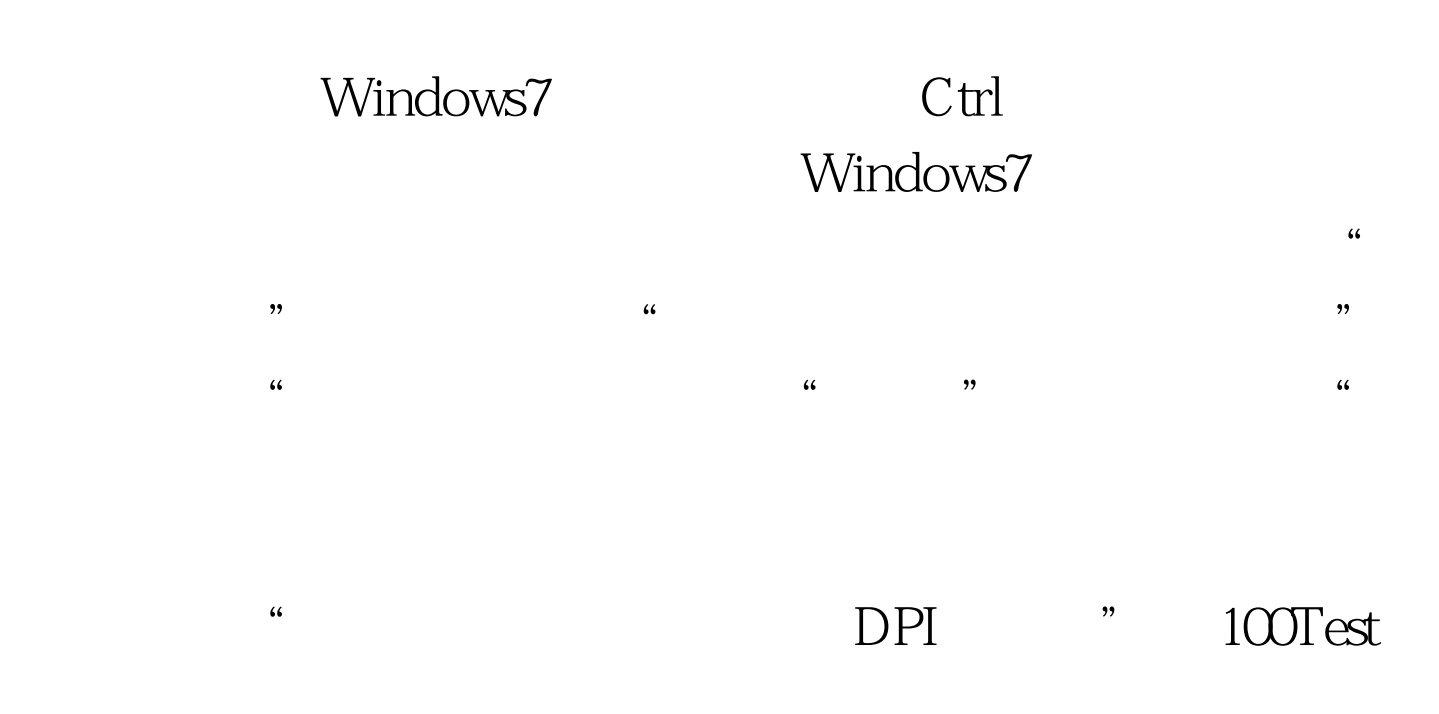

www.100test.com